ボイス メッセージへのアクセス

ボイスメッセージにアクセスするには、メッセージボタン 図 を使用します。

<u>● ●</u><br>(注) お使いの電話機システムが使用するボイス メッセージ サービスは、会社によって決定されま す。ボイス メッセージ サービスの詳細については、付属のマニュアルを参照してください。

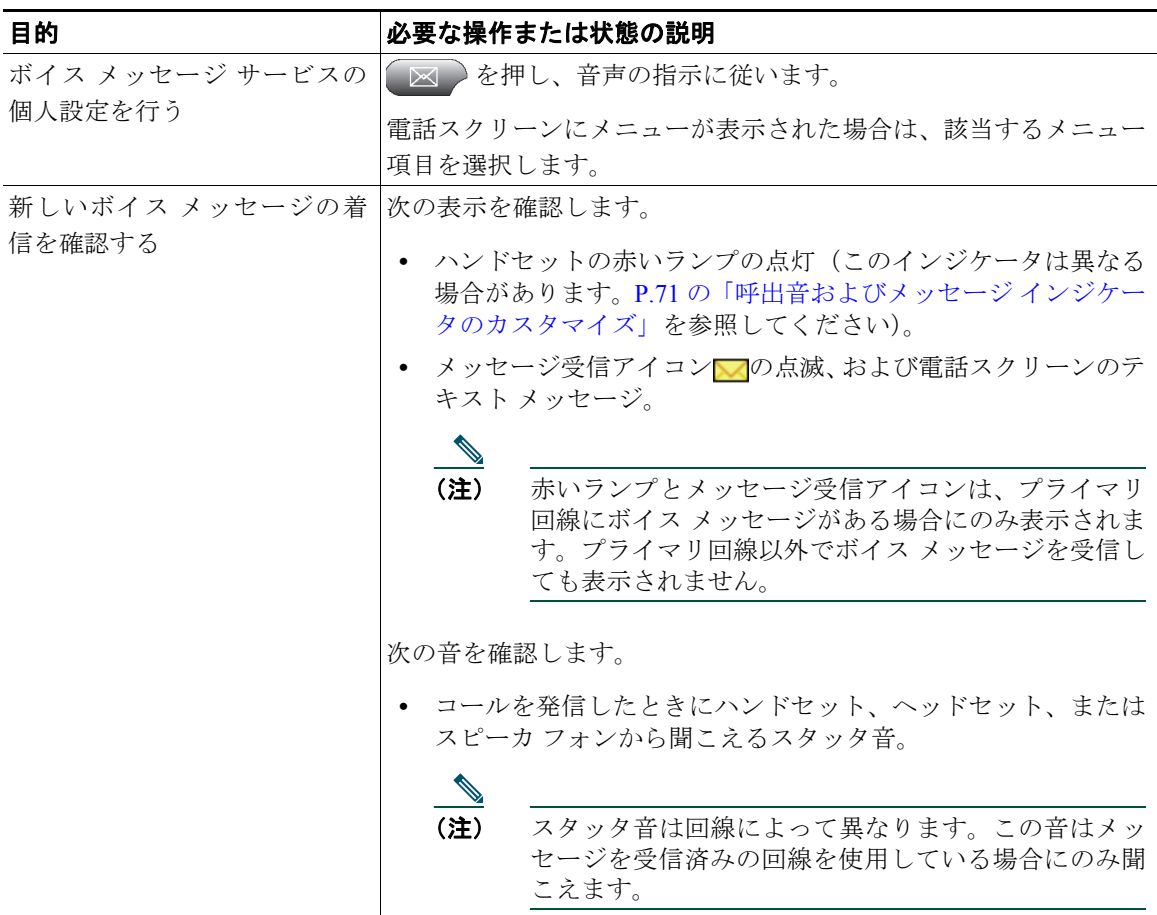

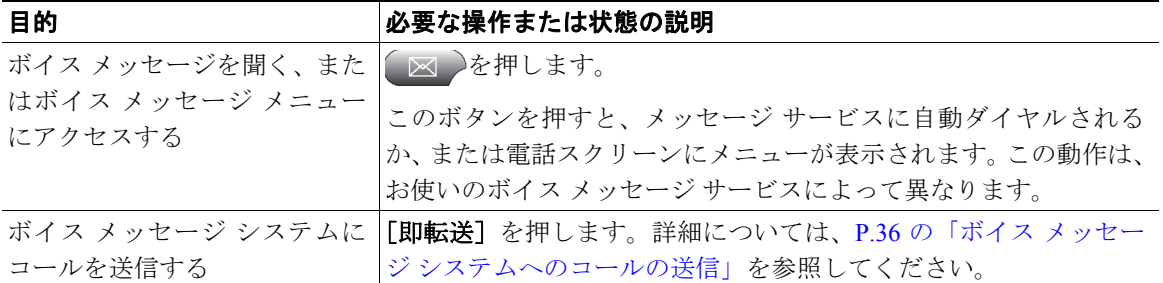